### Java para Pythonistas

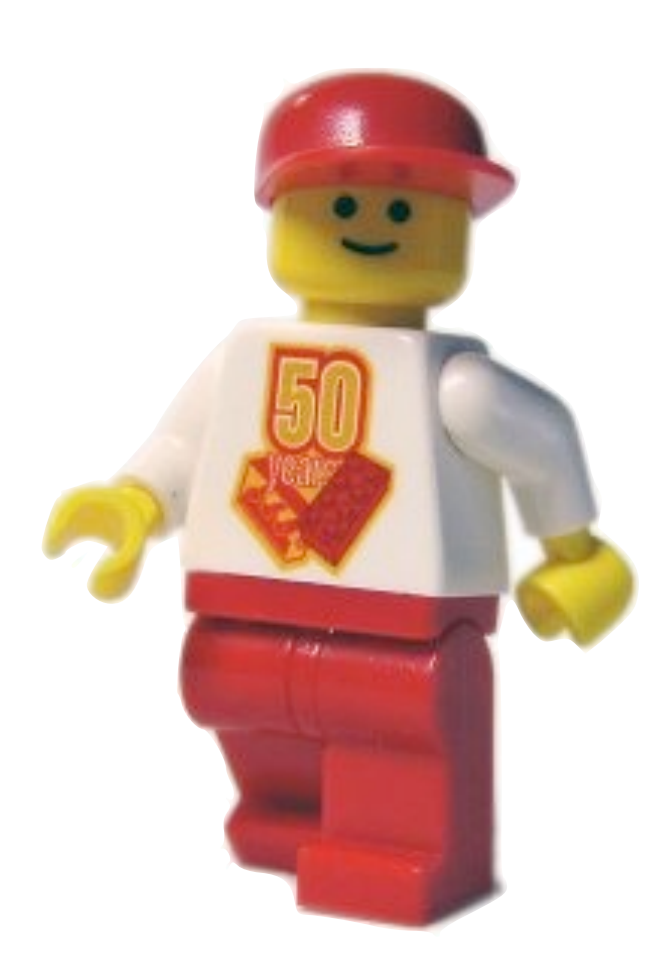

(Pythoneros?) Material extra Taller de Proyecto Lego Mindstorms

Johan Fabry, Oficina 311, jfabry@dcc.uchile.cl, @johanfabry

## ¡¡ Cuidado !!

- Solo se trata de lo ultra-básico
	- Muy muy muy incompleto (muy)
	- Hay cosas 'mágicas'
	- Hay cosas 'por que si'
	- Hay cosas 'feas'
- No esta enfocado en LeJos
	- Introducción de Java en general

### Hola, Mundo

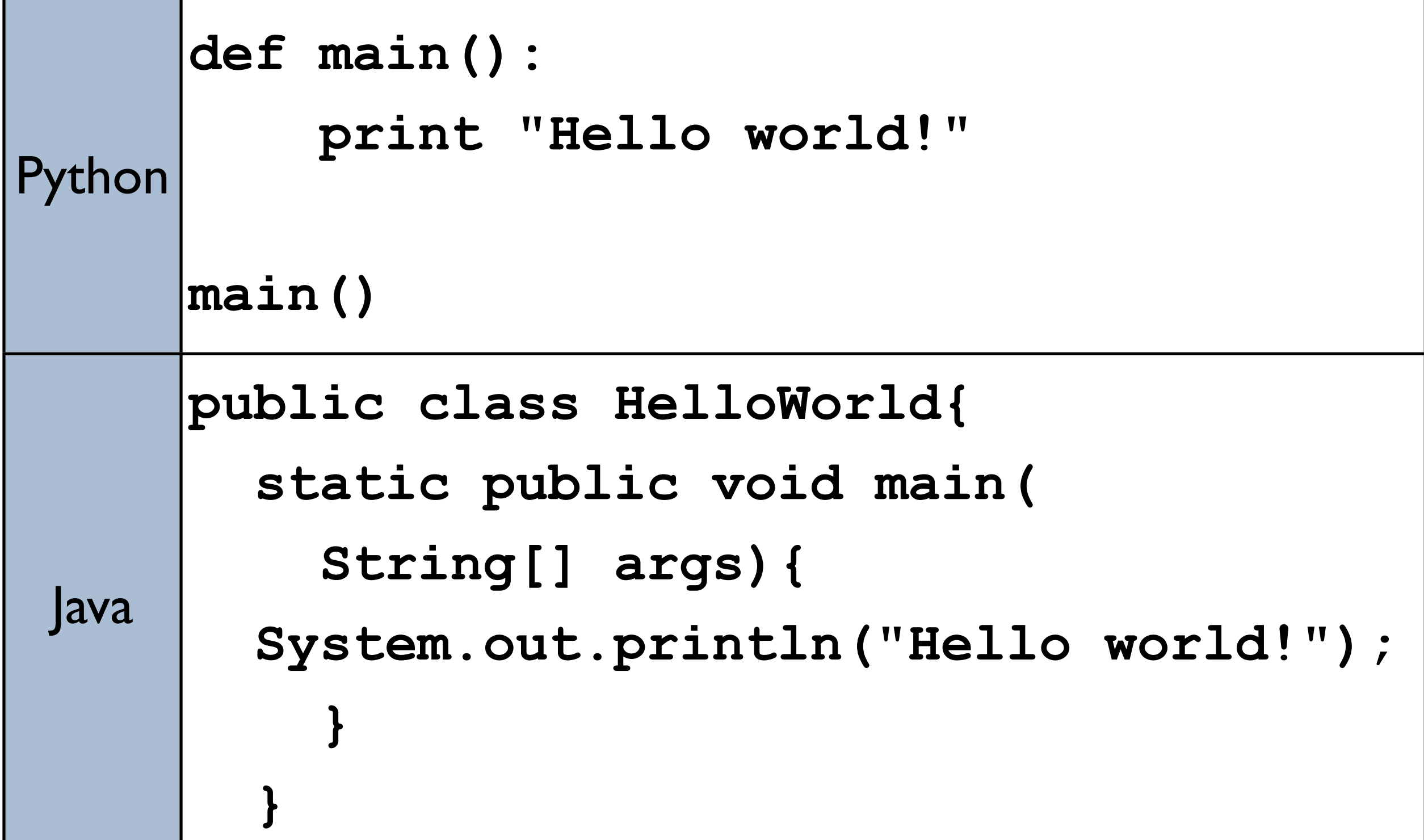

## Ejemplo: F to C

```
 def main():
     fahr = input("Enter the temperature in F: ")
     cel = (fahr - 32) * 5.0/9.0
     print "the temperature in C is: ", cel
```
## Ejemplo: F to C

```
import java.util.Scanner;
```
**}}**

```
public class TempConv {
   public static void main(String[] args) {
     Double fahr; Double cel; Scanner in;
```

```
 in = new Scanner(System.in);
 System.out.println("Enter temperature in F: ");
 fahr = in.nextDouble();
```

```
 cel = (fahr - 32) * 5.0/9.0;
 System.out.println("Temperature in C is: " + cel);
```
### Tipeo Estatico

```
import java.util.Scanner;
```

```
public class TempConv {
   public static void main(String[] args) {
    Double fahr; Double cel; Scanner in;
```

```
 in = new Scanner(System.in);
     System.out.println("Enter temperature in F: ");
     fahr = in.nextDouble();
     cel = (fahr - 32) * 5.0/9.0;
     System.out.println("Temperature in C is: " + cel);
}}
```
## Tipos Comunes

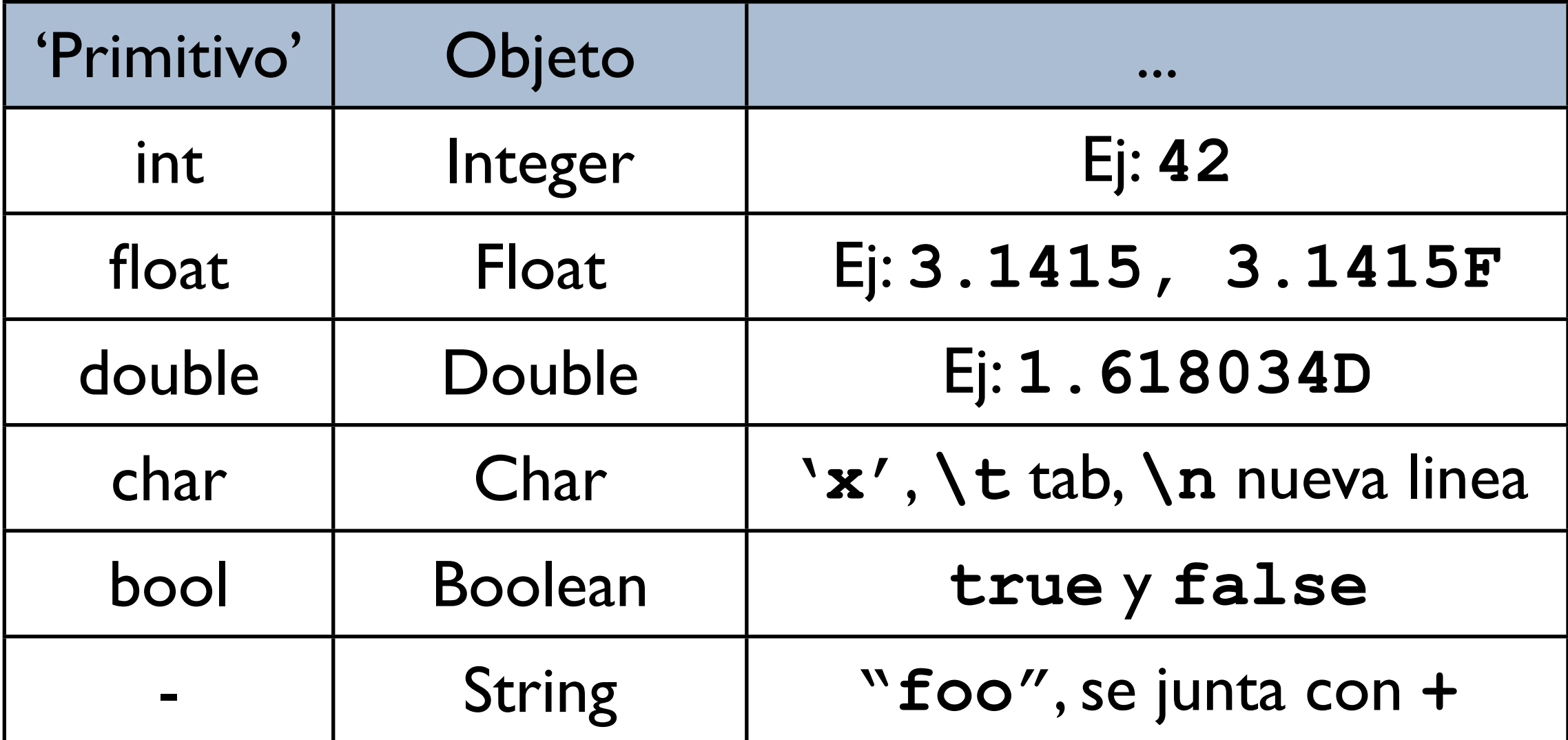

### Estructura del Codigo

**import java.util.Scanner;**

```
public class TempConv({
   public static void main(String[] args) {
   Double fahr; Double cel; Scanner in;
 in = new Scanner(System.in);
     System.out.println("Enter temperature in F: ");
 fahr = in.nextDouble();
 cel = (fahr - 32) * 5.0/9.0;
     System.out.println("Temperature in C is: " + cel);
}} ¡No Importa!
```
## Separación de instrucciones

```
import java.util.Scanner(;)
```
**}}**

```
public class TempConv {
   public static void main(String[] args) {
    Double fahr; Double cel; Scanner in;
```

```
in = new Scanner(System.in)(;)
System.out.println("Enter temperature in F: ")(;)
fahr = in.nextDouble({<math>\binom{n}{r}}</math>)
```

```
cel = (fahr - 32) * 5.0/9.0 System.out.println("Temperature in C is: " + cel);
```
## $Import = import (  $\pm$ )$

**import java.util.Scanner;**

```
public class TempConv {
   public static void main(String[] args) {
     Double fahr; Double cel; Scanner in;
     in = new Scanner(System.in);
     System.out.println("Enter temperature in F: ");
     fahr = in.nextDouble();
     cel = (fahr - 32) * 5.0/9.0;
     System.out.println("Temperature in C is: " + cel);
}}
```
## $Import = import (  $\pm$ )$

**import java.util.Scanner;**

**}}**

```
import java.util.*;
```

```
public class TempConv {
   public static void main(String[] args) {
     Double fahr; Double cel; Scanner in;
```

```
 in = new Scanner(System.in);
 System.out.println("Enter temperature in F: ");
 fahr = in.nextDouble();
```

```
 cel = (fahr - 32) * 5.0/9.0;
 System.out.println("Temperature in C is: " + cel);
```
#### Instanciacion

```
import java.util.Scanner;
```
**}}**

```
public class TempConv {
   public static void main(String[] args) {
     Double fahr; Double cel; Scanner in;
```
in = (new Scanner(System.in));

```
 System.out.println("Enter temperature in F: ");
 fahr = in.nextDouble();
```

```
 cel = (fahr - 32) * 5.0/9.0;
 System.out.println("Temperature in C is: " + cel);
```
#### Instanciacion

```
import java.util.Scanner;
```
**}}**

```
public class TempConv {
   public static void main(String[] args) {
     Double fahr; Double cel; Scanner in;
```

```
in = (new Scanner(
 System.out.println("Enter temperature in F: ");
 fahr = in.nextDouble();
                      XXX
```

```
 cel = (fahr - 32) * 5.0/9.0;
 System.out.println("Temperature in C is: " + cel);
```
### Llamar métodos

```
import java.util.Scanner;
```
**}}**

```
public class TempConv {
   public static void main(String[] args) {
     Double fahr; Double cel; Scanner in;
```

```
 in = new Scanner(System.in);
 System.out.println("Enter temperature in F: ");
fahr = (in.nextDouble());
```

```
 cel = (fahr - 32) * 5.0/9.0;
 System.out.println("Temperature in C is: " + cel);
```
### Llamar métodos

- Valor de retorno debe ser compatible con el tipo esperado.
- Ver documentación de Java de las clases 'estándar'
	- ej: [http://docs.oracle.com/javase/6/docs/](http://docs.oracle.com/javase/6/docs/api/java/util/Scanner.html) [api/java/util/Scanner.html](http://docs.oracle.com/javase/6/docs/api/java/util/Scanner.html)

# Ejemplo 2: Fracciones

**public class Fraction { public Integer numerator; public Integer denominator;**

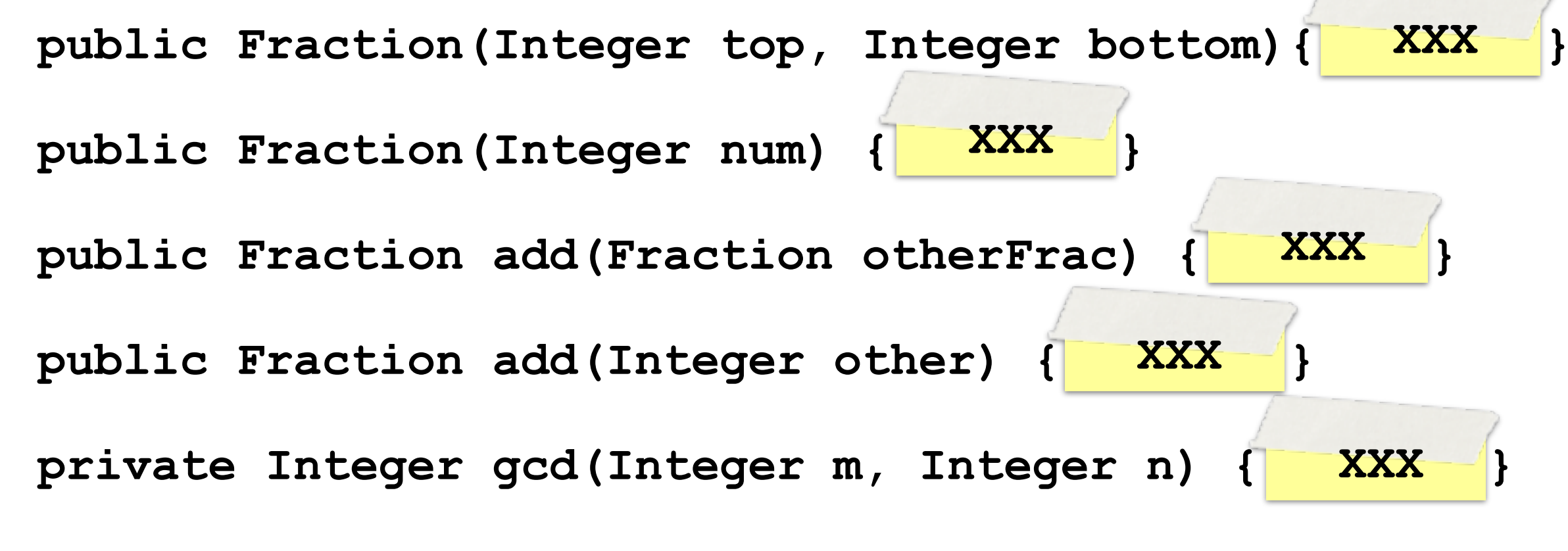

**}**

### Clases

**public class Fraction {**

**}**

 **public Integer numerator; public Integer denominator;**

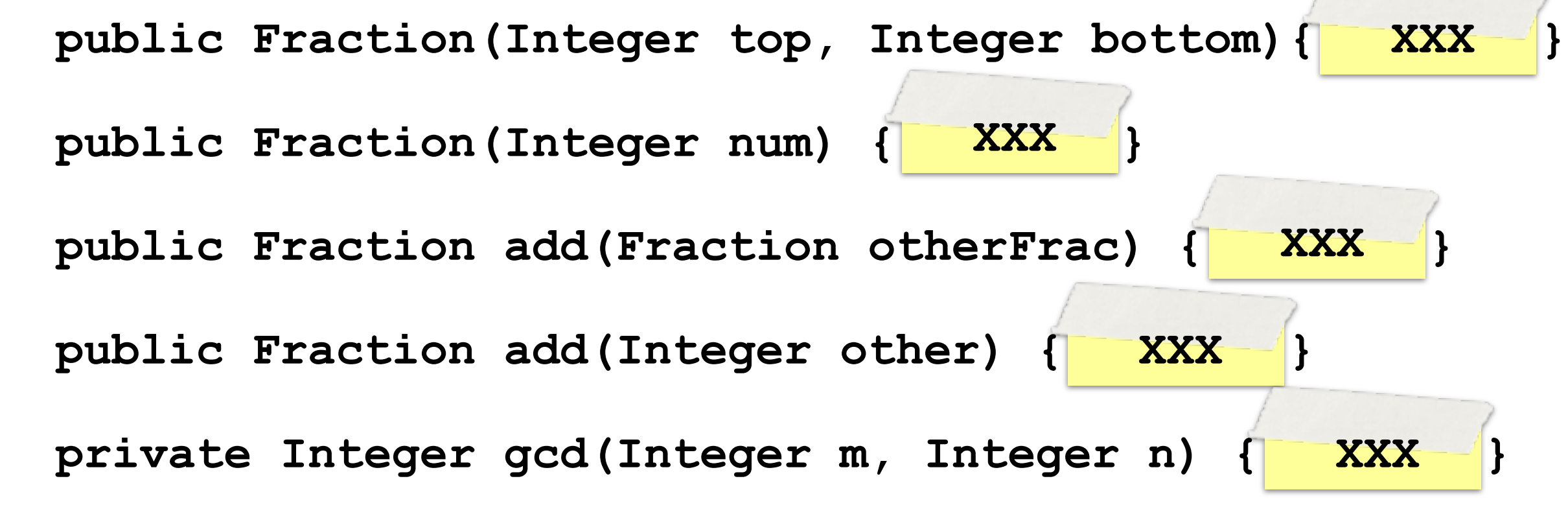

#### Constructores

**public class Fraction { public Integer numerator; public Integer denominator;**

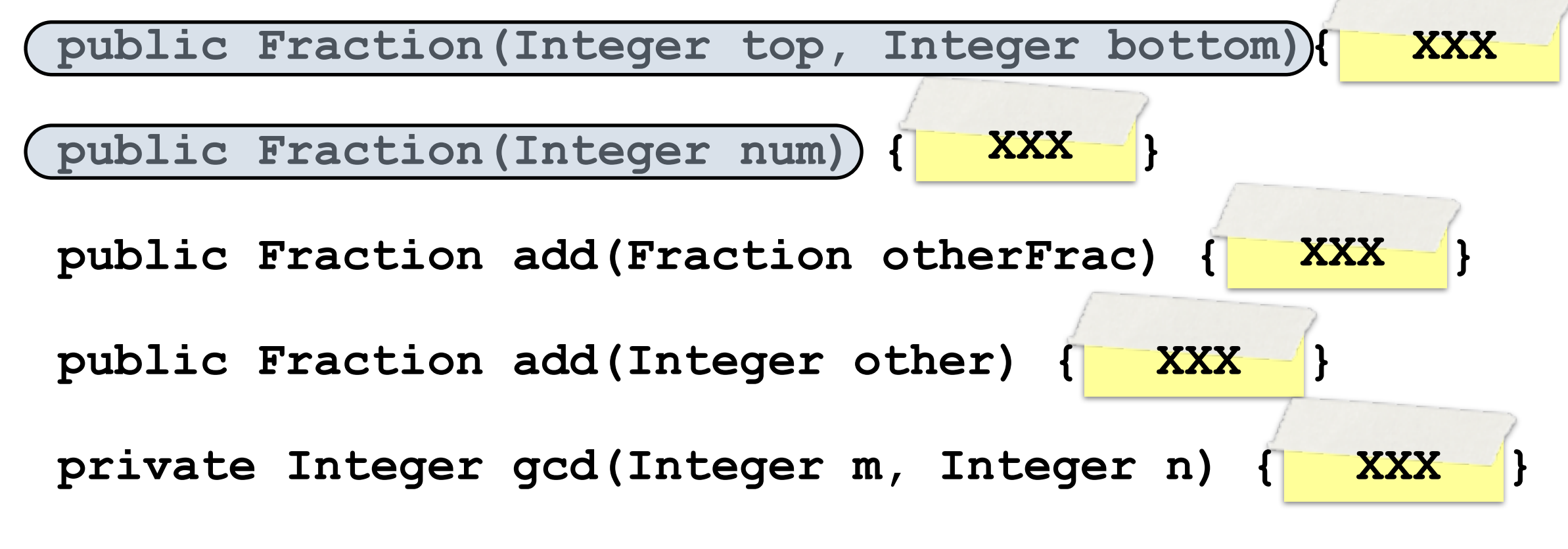

**}**

#### Constructores

**public class Fraction { public Integer numerator; public Integer denominator;**

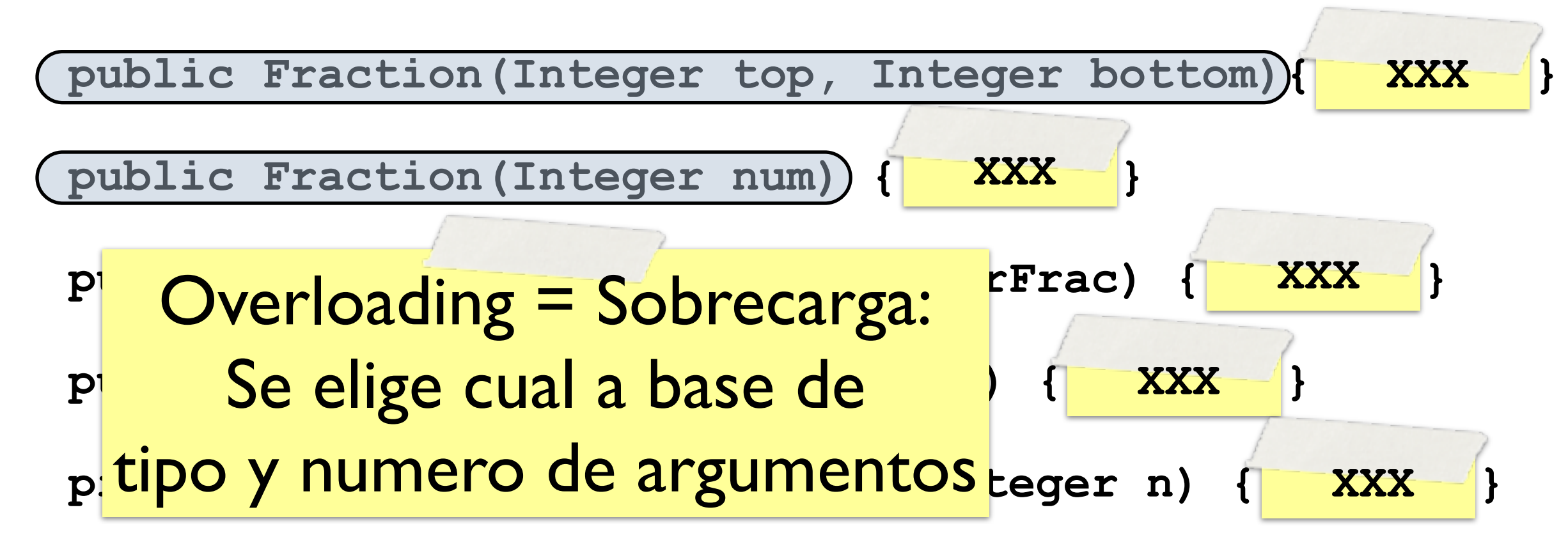

**}**

### Metodos

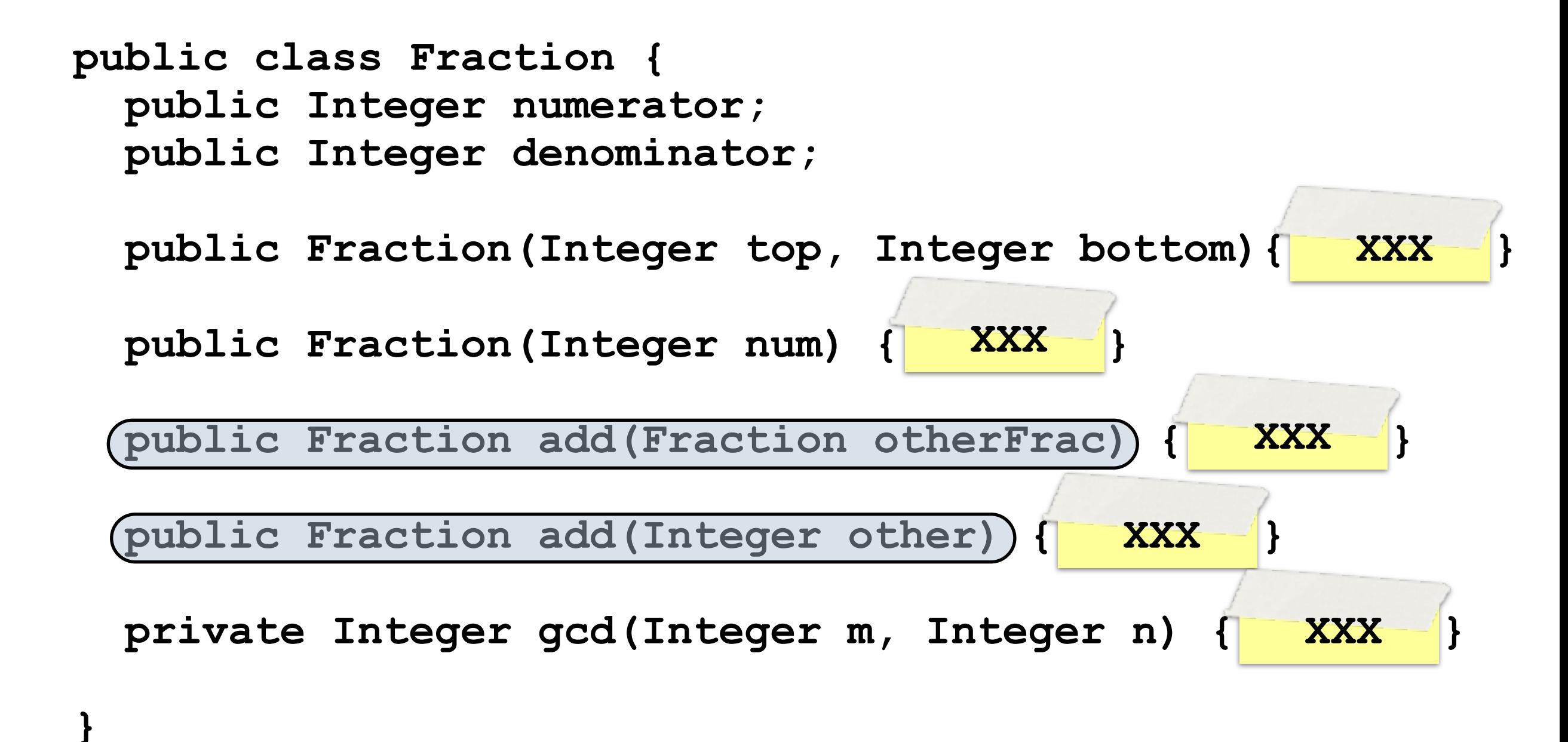

### Metodos

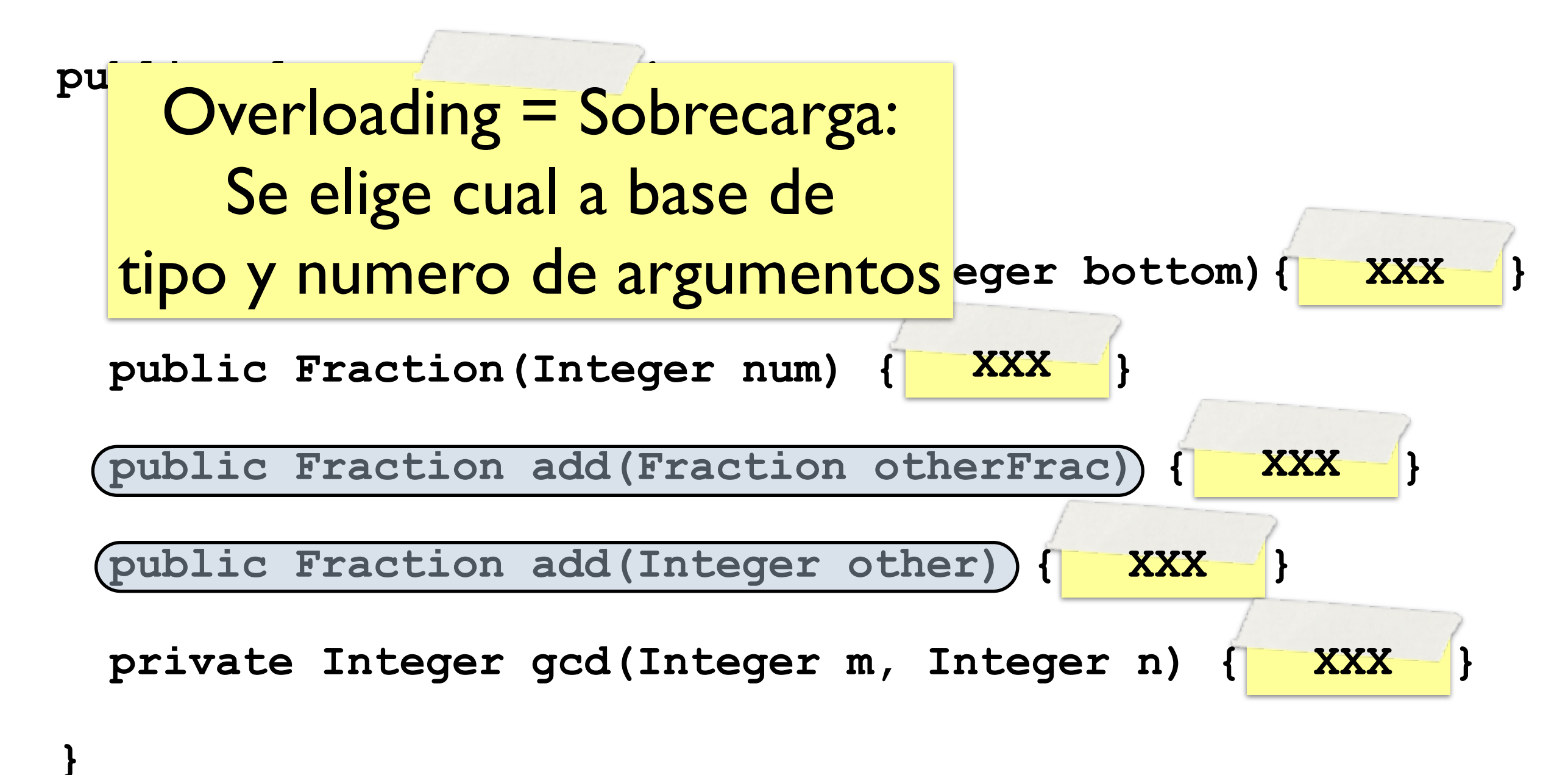

### Variables de Instancia

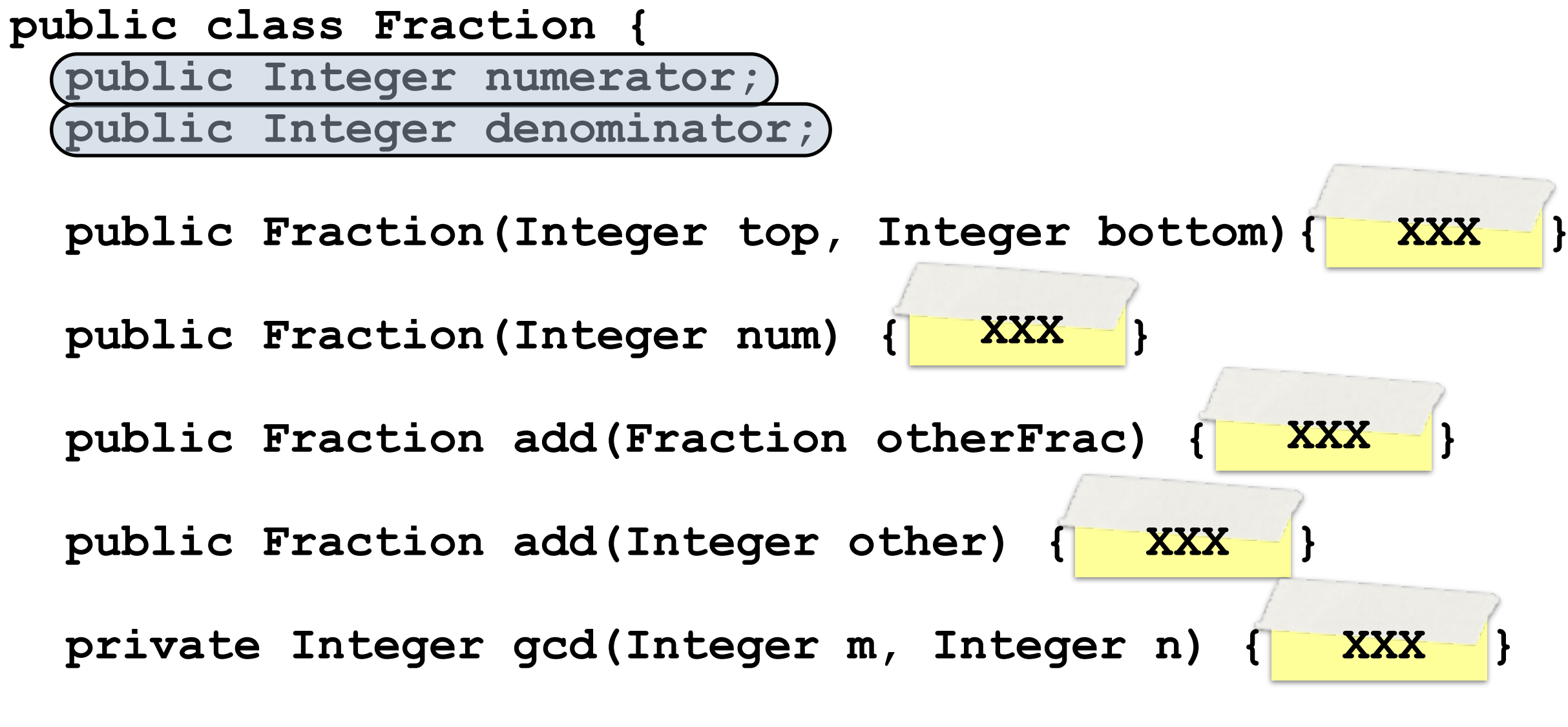

**}**

### Variables de Instancia

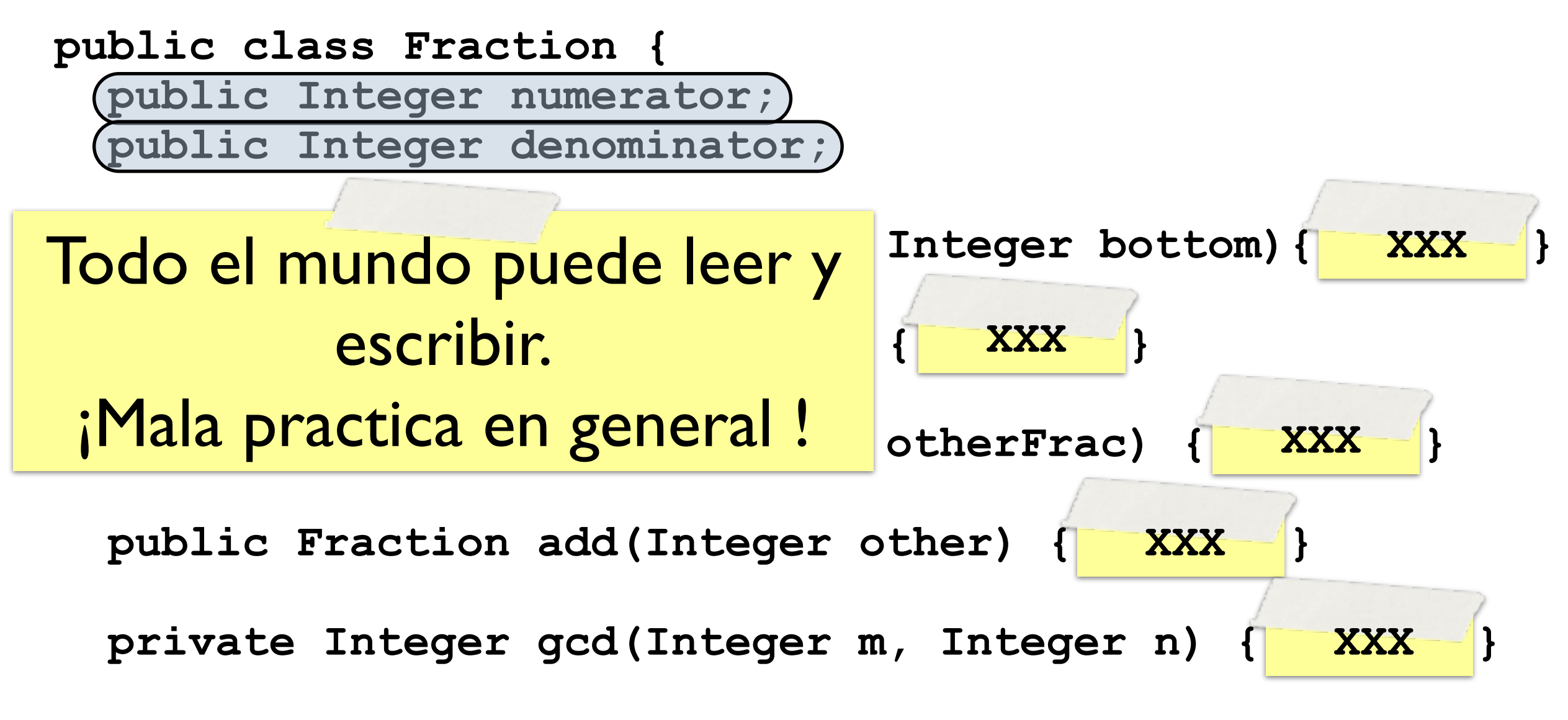

**}**

### Variables de instancia

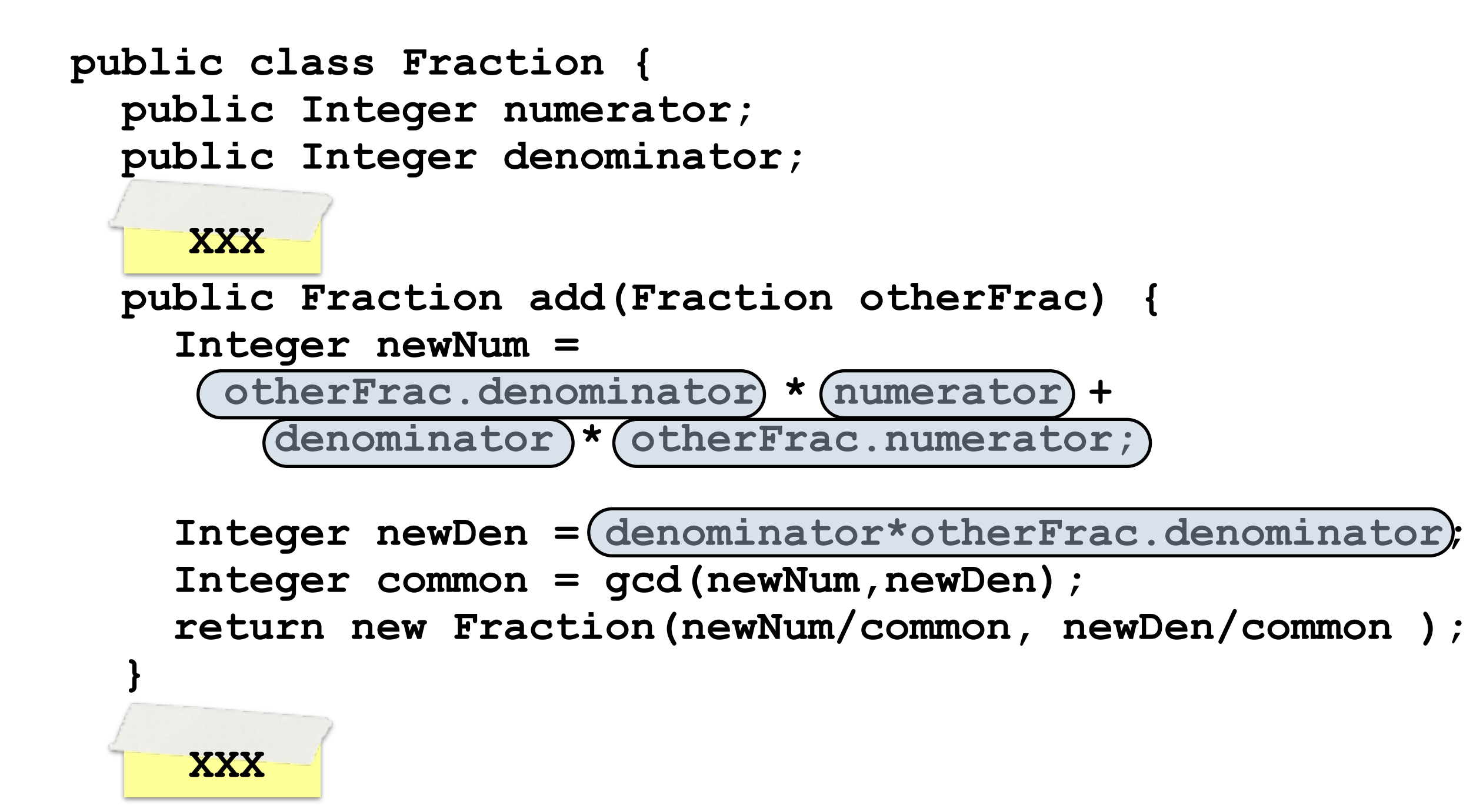

## Llamar métodos propios

```
public class Fraction {
   public Integer numerator;
   public Integer denominator;
   public Fraction add(Fraction otherFrac) {
     Integer newNum =
       otherFrac.denominator * numerator +
         denominator * otherFrac.numerator;
    XXX
```

```
 Integer newDen = denominator*otherFrac.denominator;
    Integer common = (gcd(newNum,newDen));
     return new Fraction(newNum/common, newDen/common );
 }
    XXX
```
#### Return

```
public class Fraction {
   public Integer numerator;
   public Integer denominator;
   public Fraction add(Fraction otherFrac) {
     Integer newNum =
       otherFrac.denominator * numerator +
         denominator * otherFrac.numerator;
     XXX
```

```
 Integer newDen = denominator*otherFrac.denominator;
 Integer common = gcd(newNum,newDen);
```

```
 return new Fraction(newNum/common, newDen/common );
```
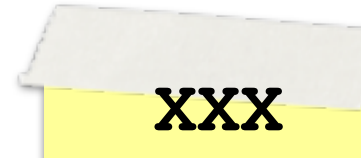

 **}**

### Return

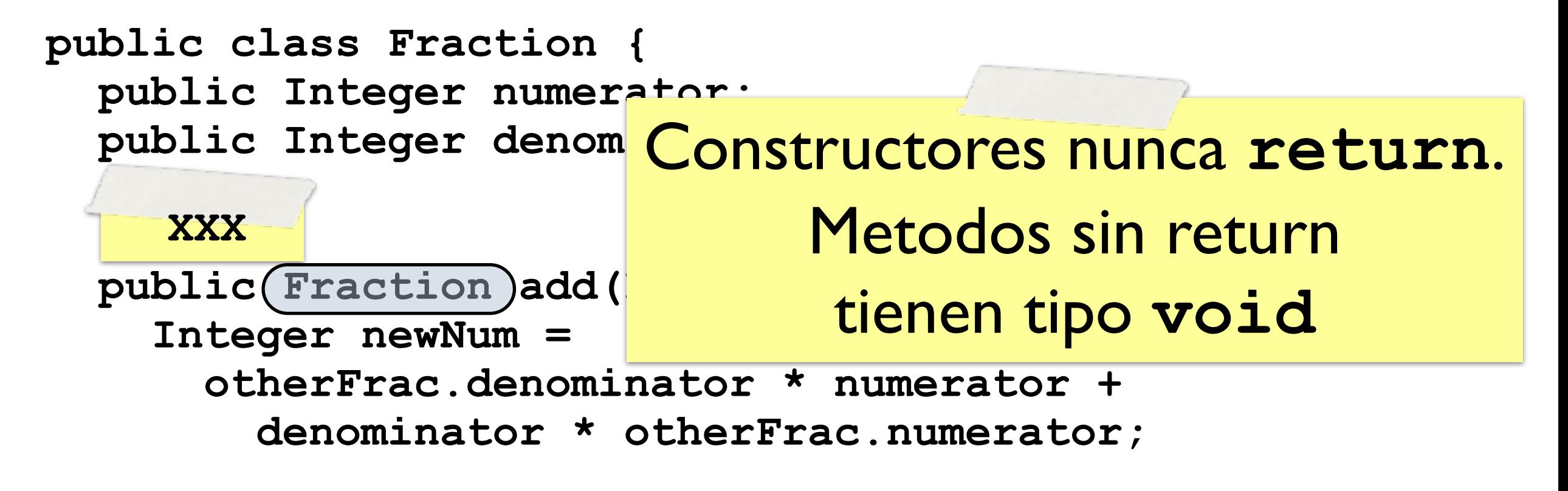

 **Integer newDen = denominator\*otherFrac.denominator; Integer common = gcd(newNum,newDen);**

 **return new Fraction(newNum/common, newDen/common );**

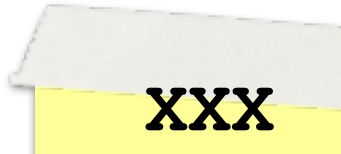

 **}**

### Condicionales

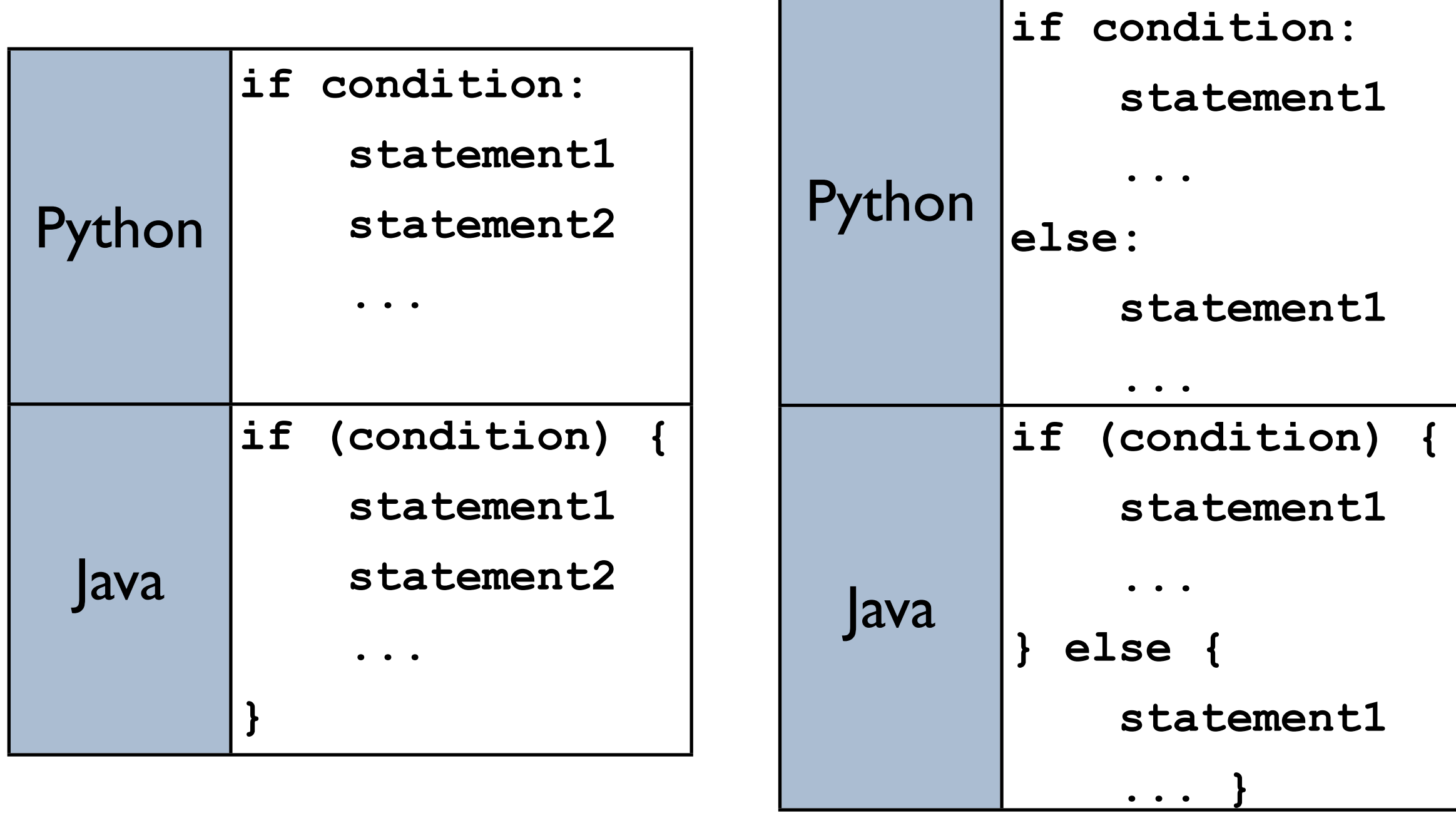

### Condicionales II

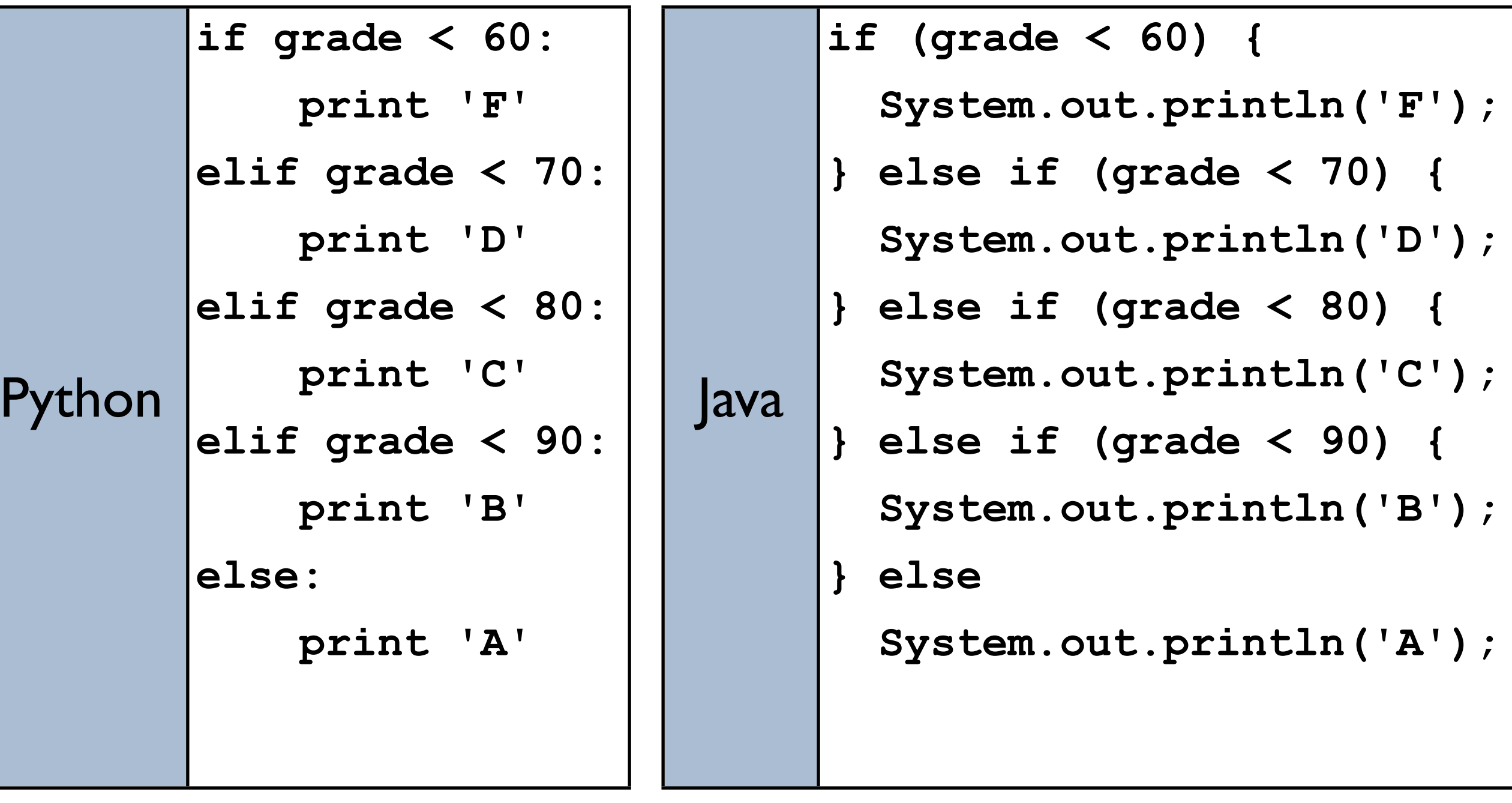

## Loops

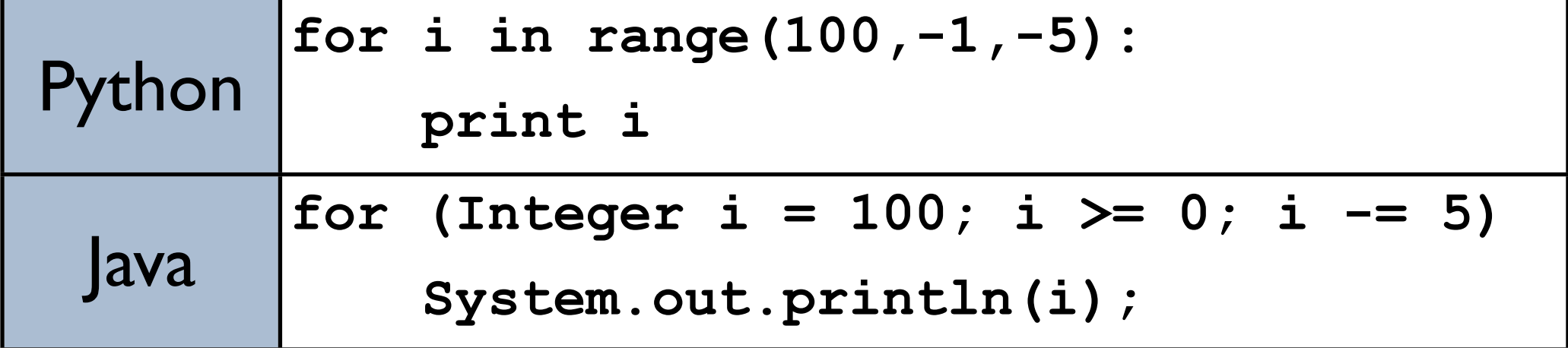

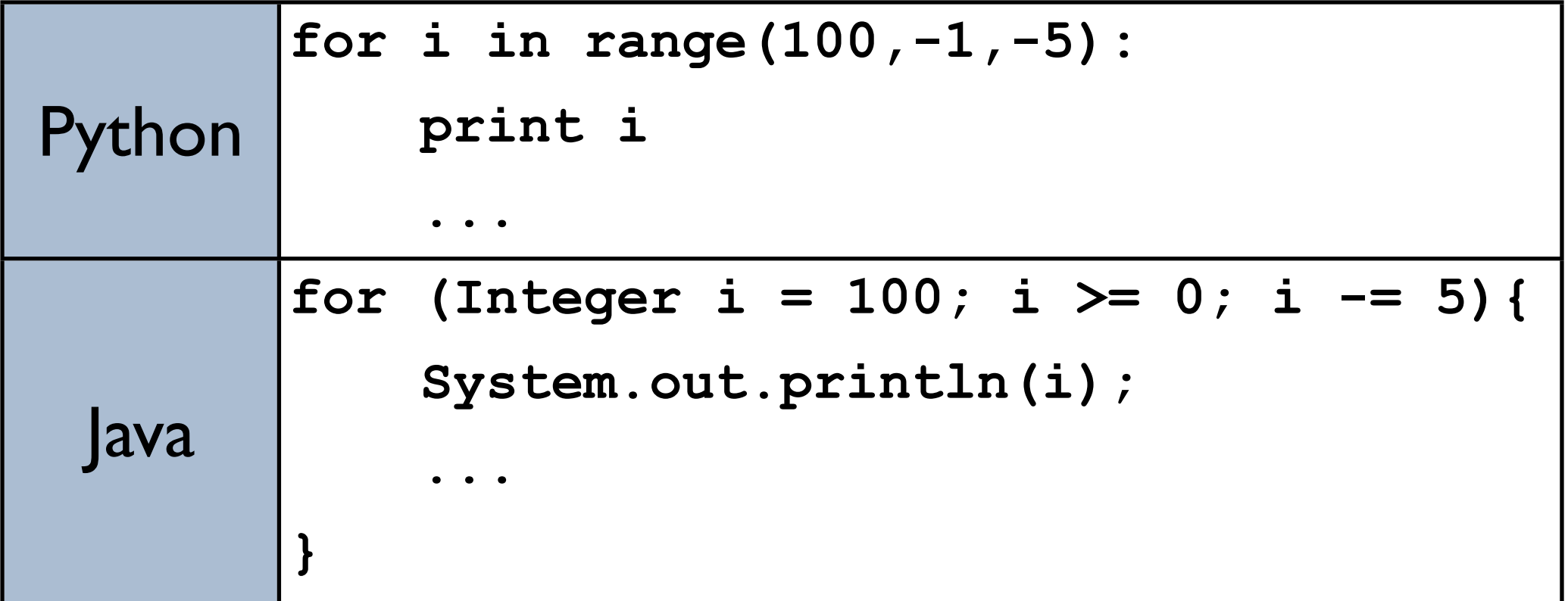

## Loops

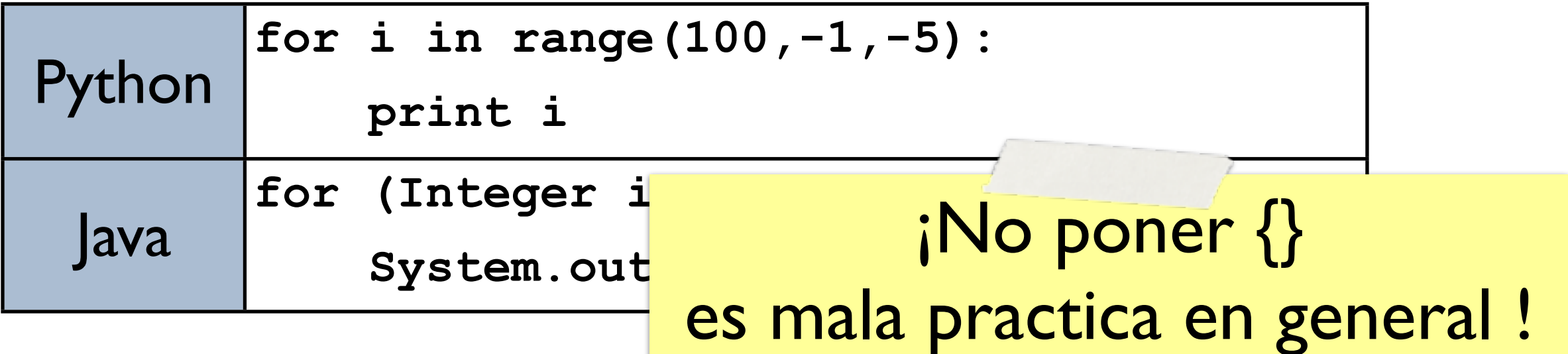

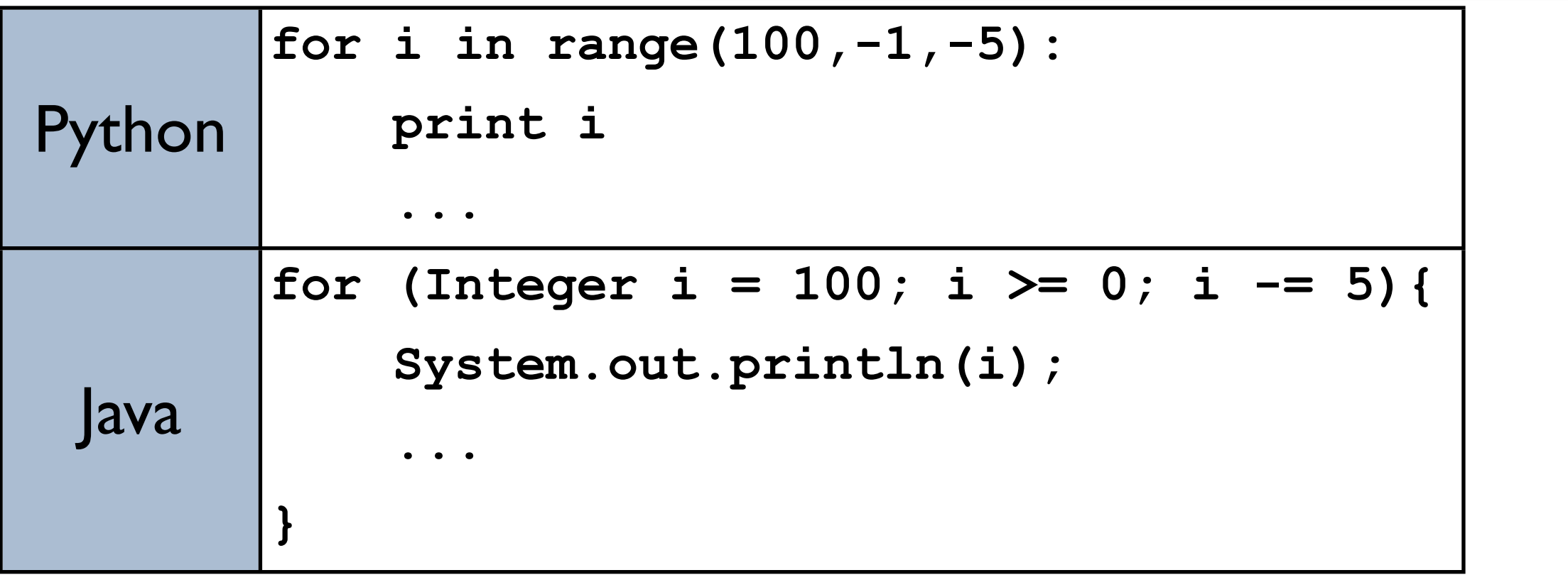

# Loops II

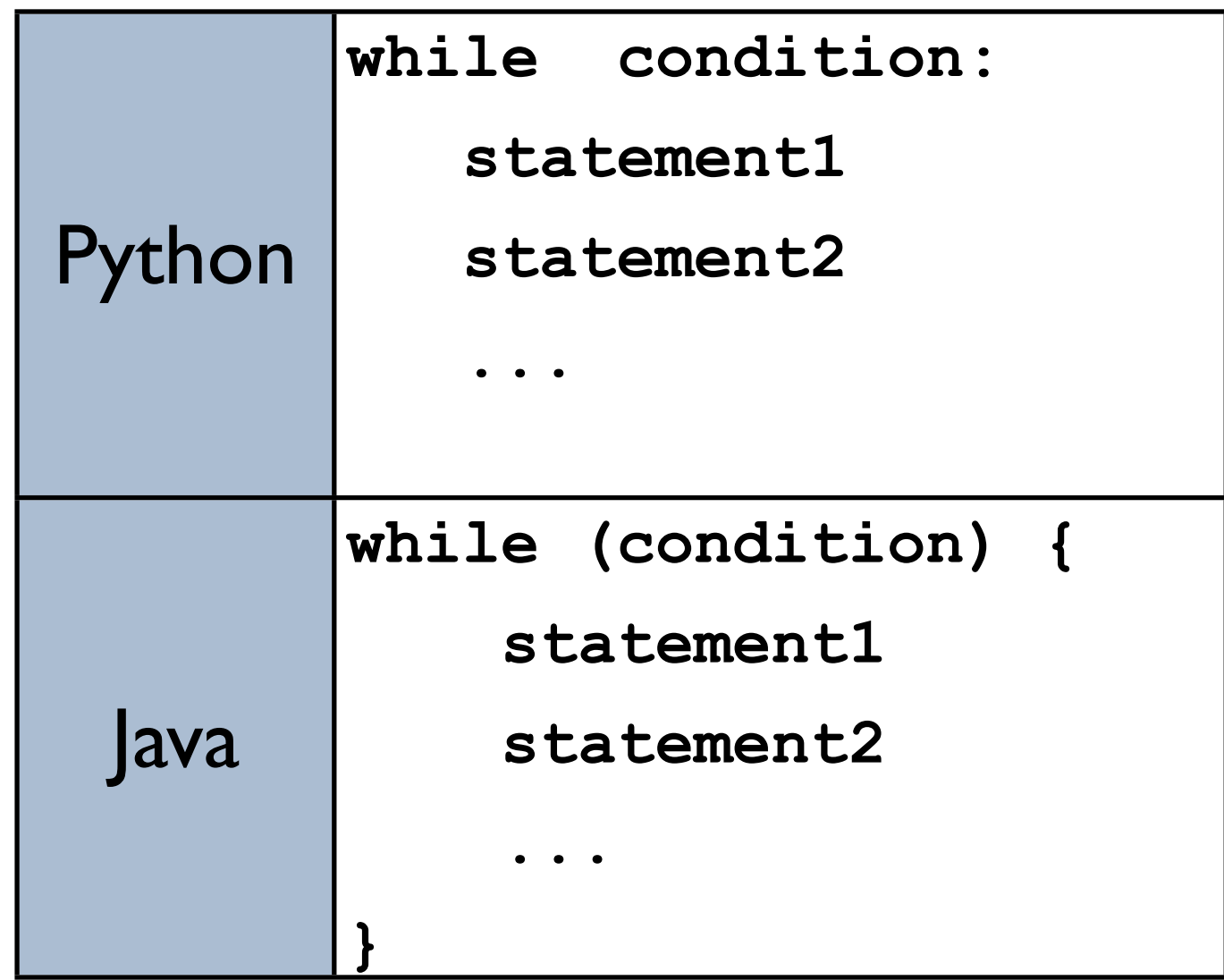

## Ejemplo: Arreglos

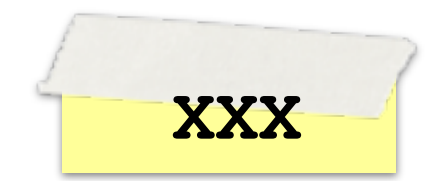

 **int[] ages = new int[10]; String[] names = new String[10];**

 **Scanner input = new Scanner(System.in);** for (int  $i = 0$ ;  $i <$  names.length;  $i+1$ )  **names[i] = input.nextLine("Enter a name: ");**

for (int  $i =$  names.length;  $i \ge 0$ ;  $i$ --)  **System.out.println(names[i]);**

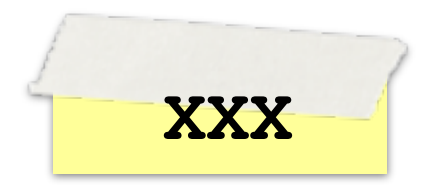

### Lo mas importante

# Comentarios (en serio)

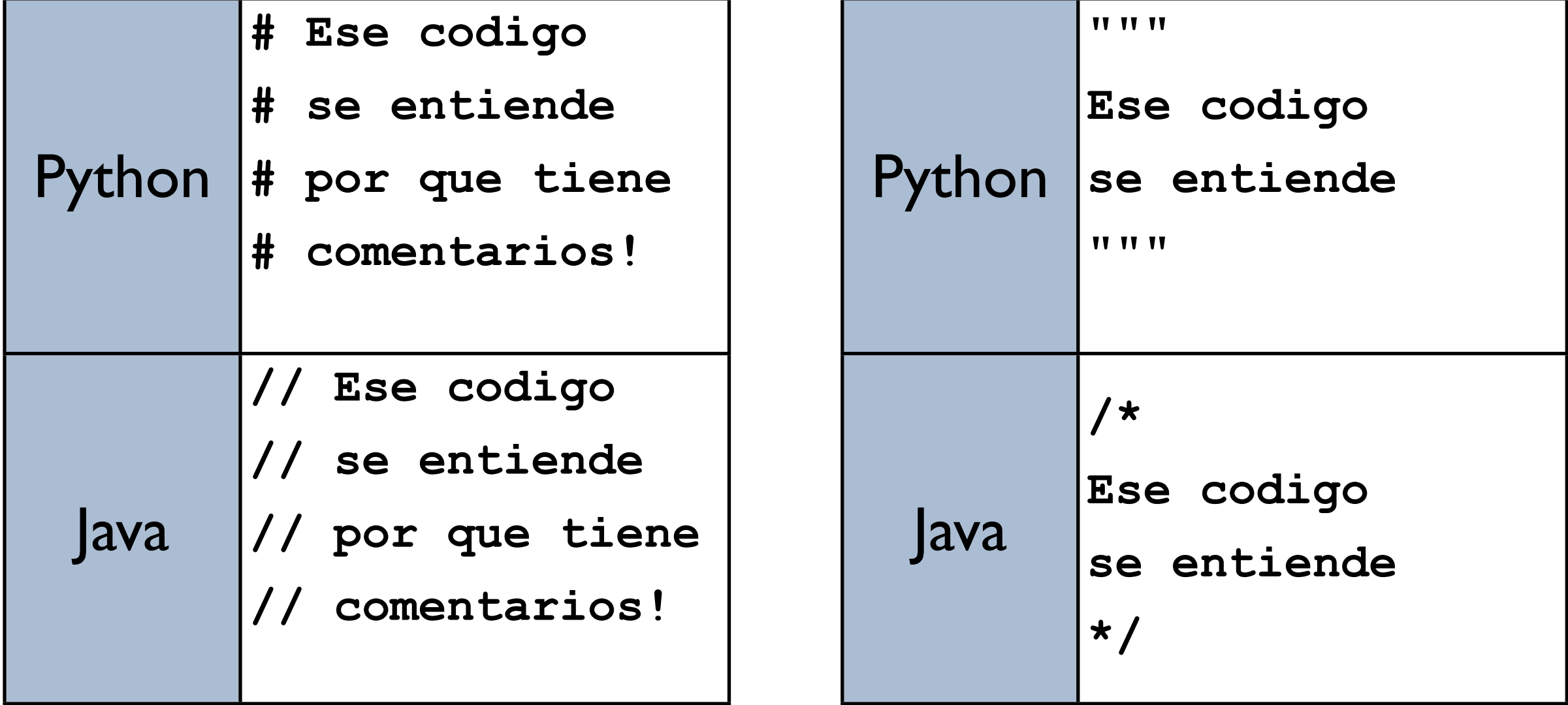

### Referencias

- Java for Python Programmers (fuente de mayoria de ese material)
	- [http://knuth.luther.edu/~bmiller/Java4Python/](http://knuth.luther.edu/~bmiller/Java4Python/index.html) [index.html](http://knuth.luther.edu/~bmiller/Java4Python/index.html)
- From Python to Java
	- [http://home.wlu.edu/~lambertk/pythontojava/](http://home.wlu.edu/~lambertk/pythontojava/index.htm) [index.htm](http://home.wlu.edu/~lambertk/pythontojava/index.htm)
- Java API Documentation
	- <http://docs.oracle.com/javase/6/docs/api/>